## **Santa Catarina CAMARA MUNICIPAL DE GUARUJA DO SUL**

Comparativo da Despesa Autorizada Com a Empenhada - Anexo TC 08

Entidade : CAMARA MUNICIPAL DE GUARUJA DO SUL

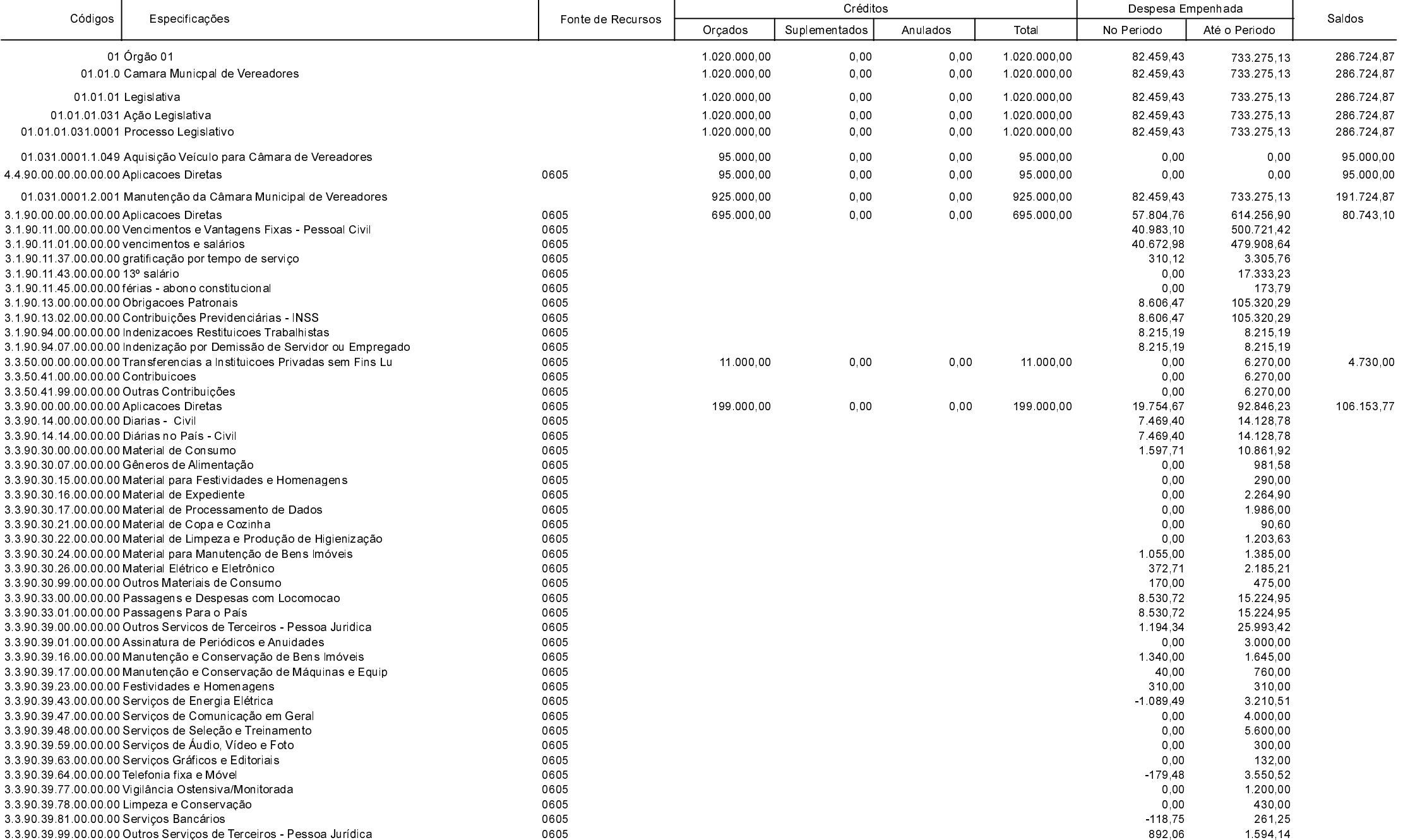

**Betha Sistemas** 

Exercício de 2020

Período: Dezembro

Página 1 de 2

## **Santa Catarina CAMARA MUNICIPAL DE GUARUJA DO SUL**

Comparativo da Despesa Autorizada Com a Empenhada - Anexo TC 08

Entidade : CAMARA MUNICIPAL DE GUARUJA DO SUL

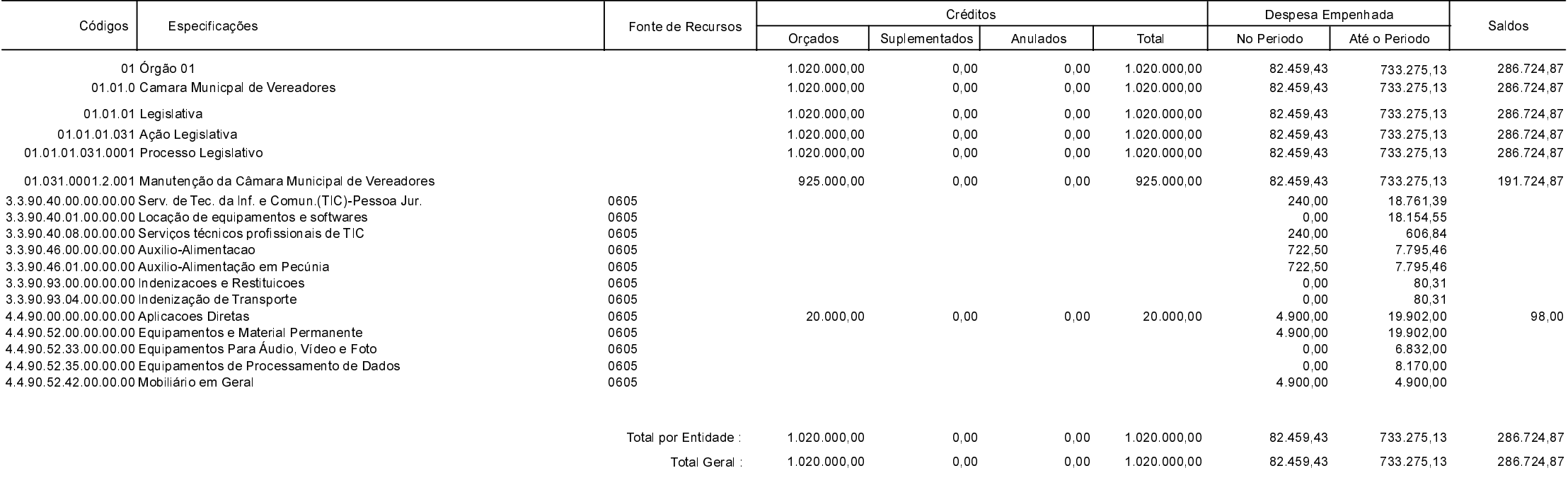

Guarujá do Sul, 26/01/2021

ILARIO BAUMGARDT Presidente

KELI FÁTIMA GRIEBLER Contadora CRC-SC 039262/O-3 **Betha Sistemas** Exercício de 2020

Período: Dezembro

Página 2 de 2